Diese Leseprobe haben Sie beim M. edv.buchversand.de heruntergeladen. Das Buch können Sie online in unserem Shop bestellen.

**Hier zum Shop** 

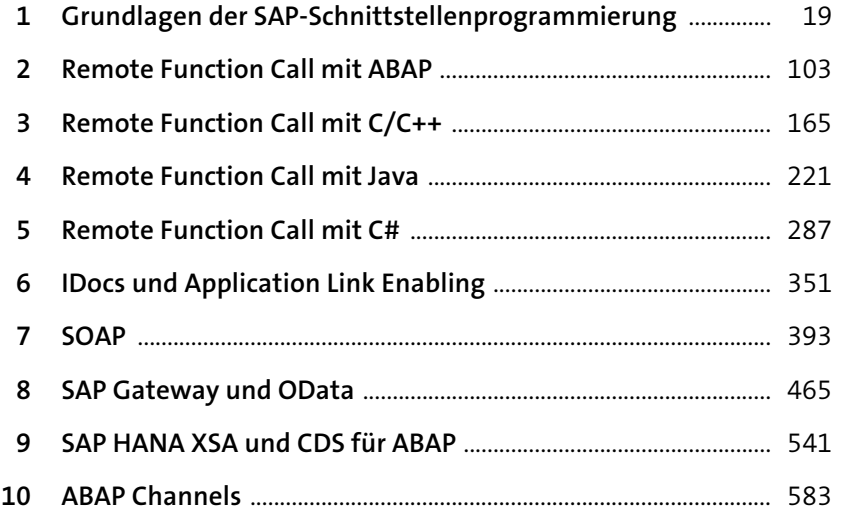

# **Inhalt**

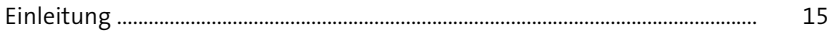

#### **1 Grundlagen der SAP-Schnittstellenprogrammierung** <sup>19</sup>

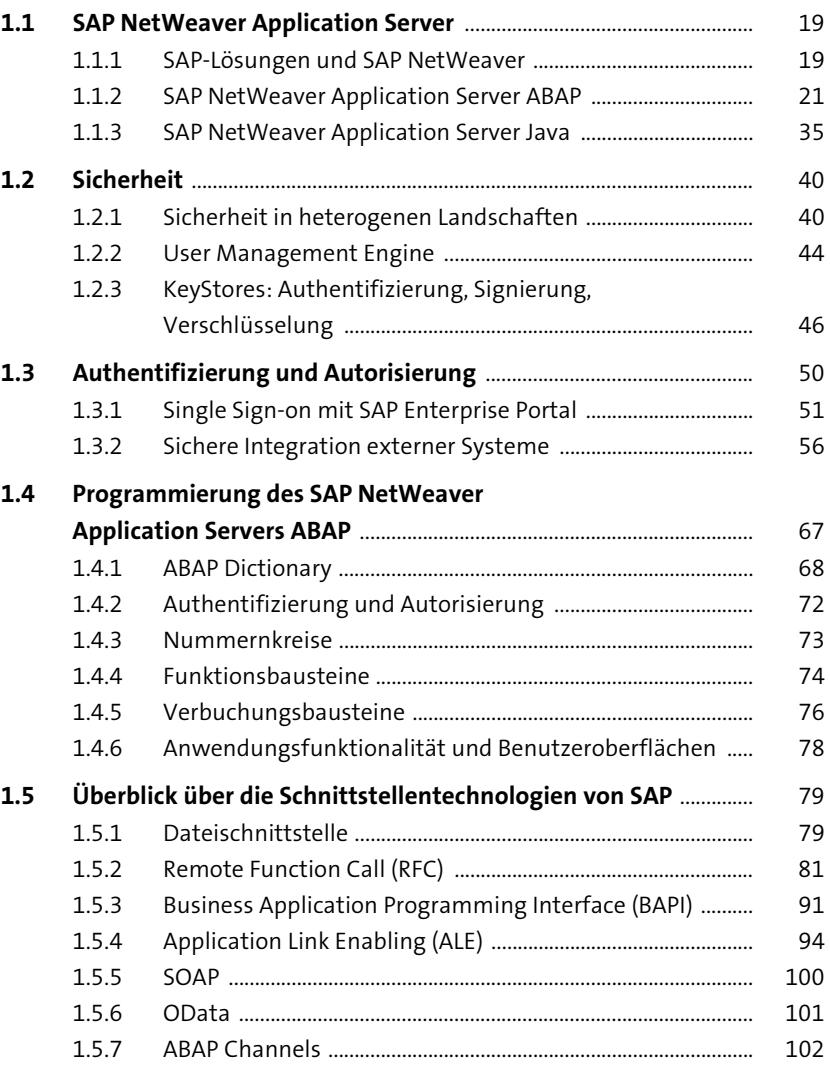

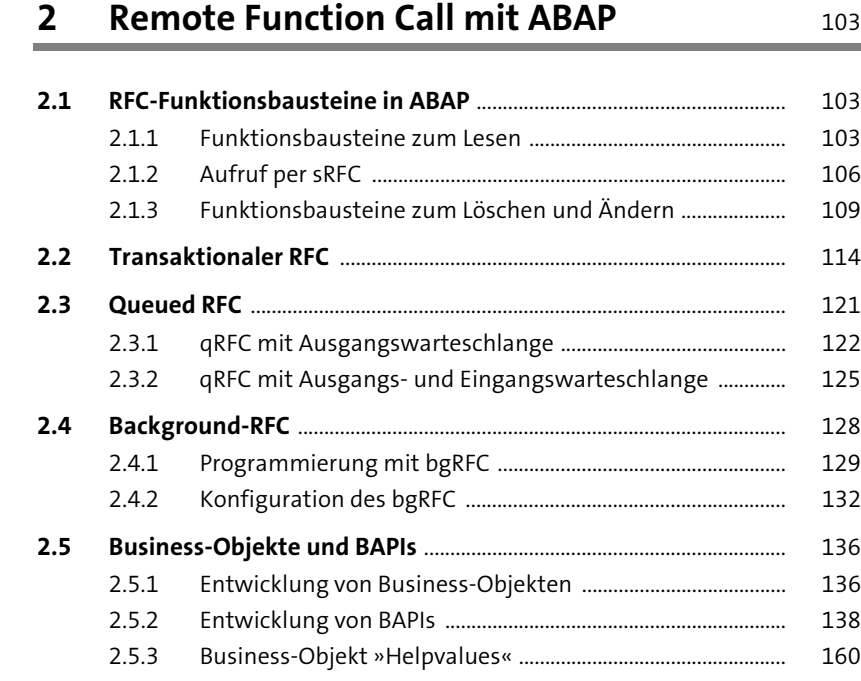

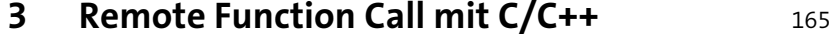

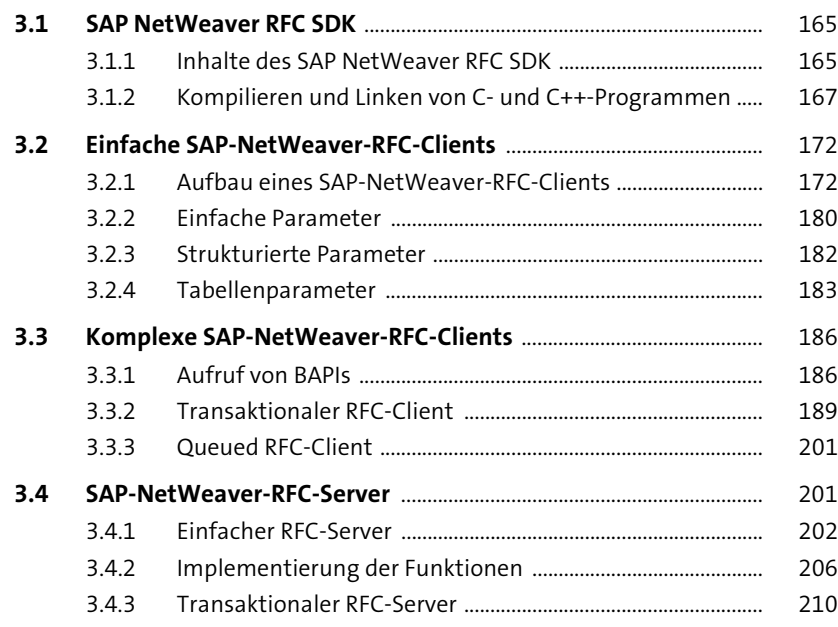

### **4 Remote Function Call mit Java** 221

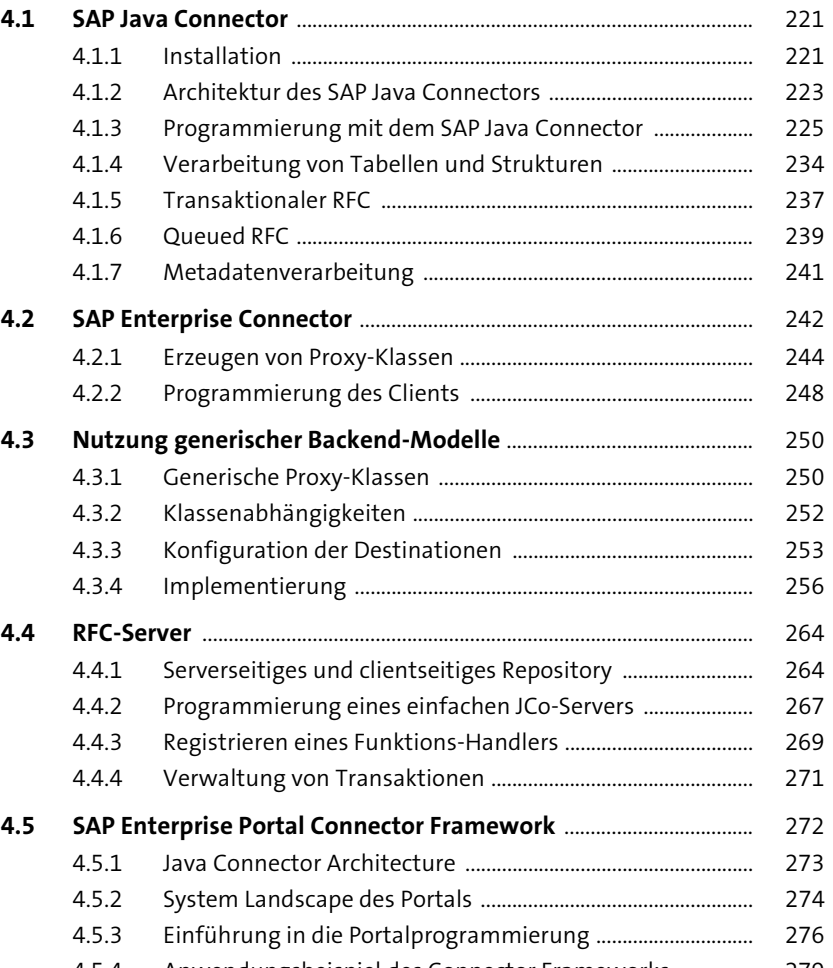

4.5.4 Anwendungsbeispiel des Connector Frameworks .............. 279

## **5 Remote Function Call mit C#** 287

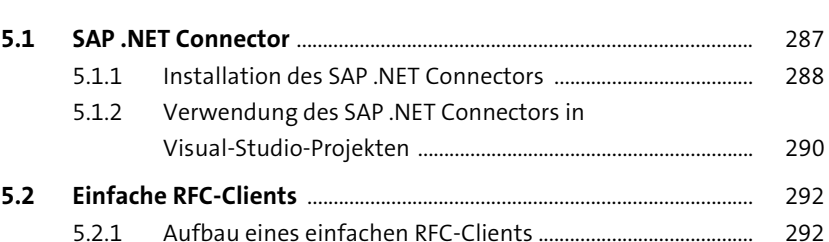

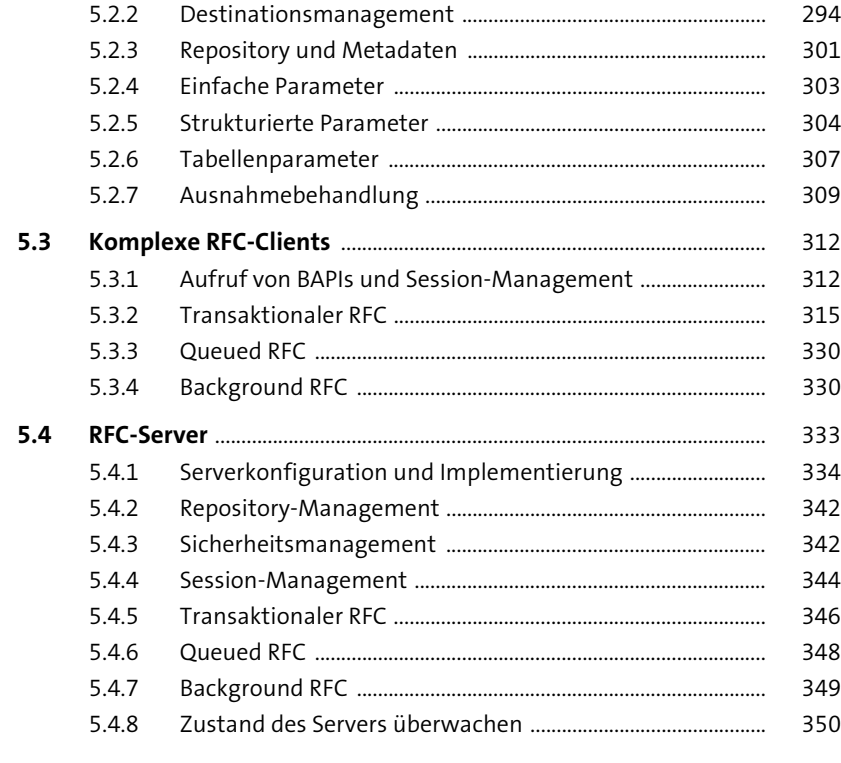

## **6 IDocs und Application Link Enabling** 351

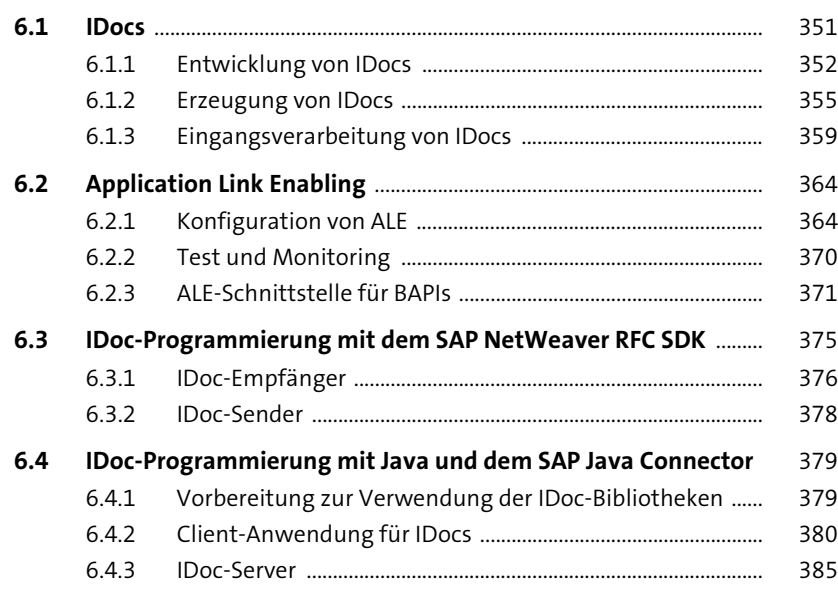

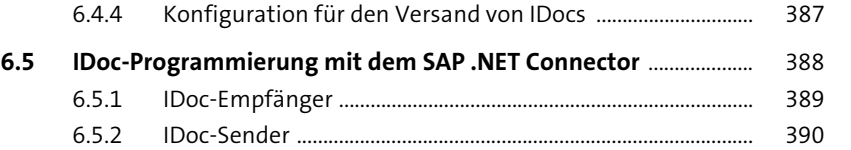

### **7 SOAP** 393

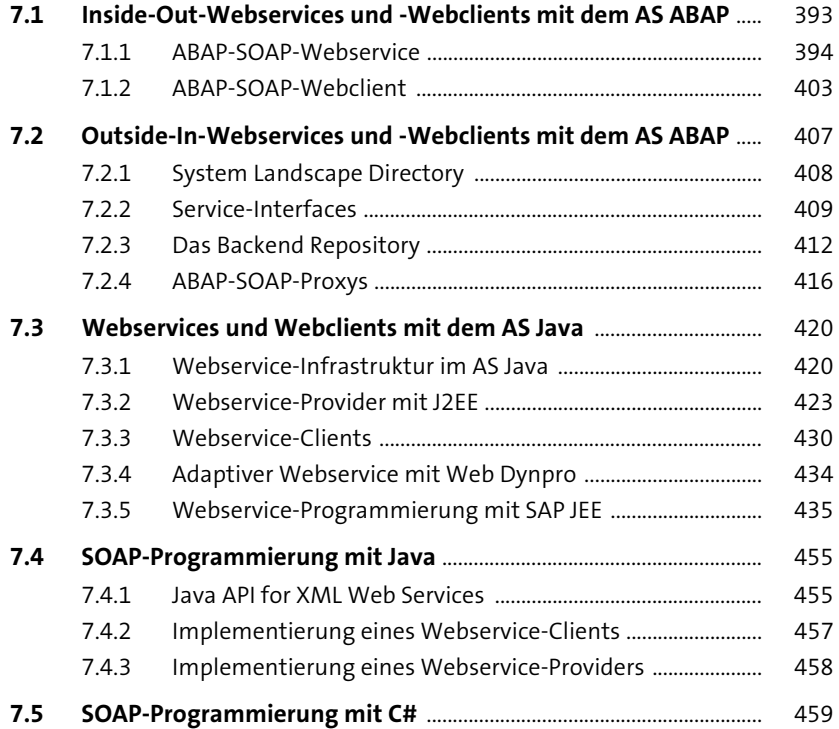

## **8 SAP Gateway und OData** 465

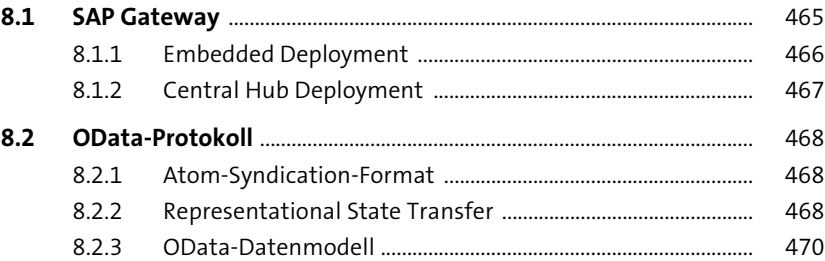

Inhalt

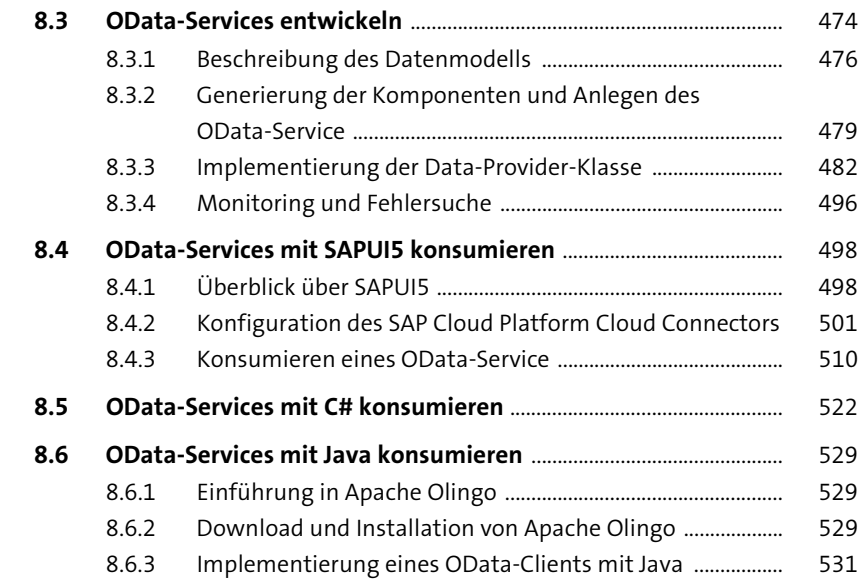

#### **9 SAP HANA XSA und CDS für ABAP** 541

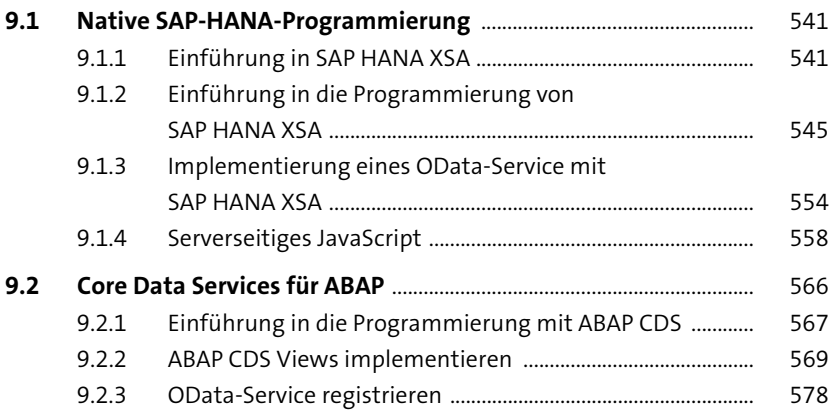

# **10 ABAP Channels** 583

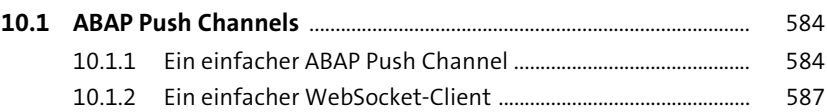

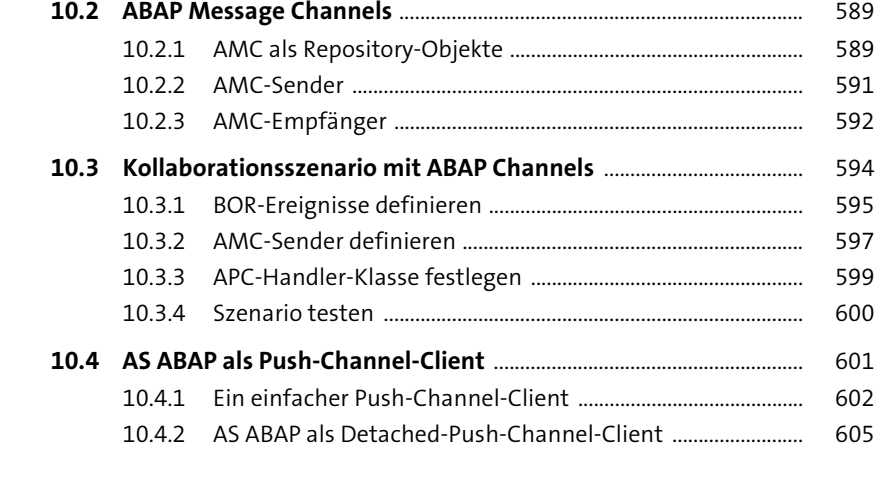

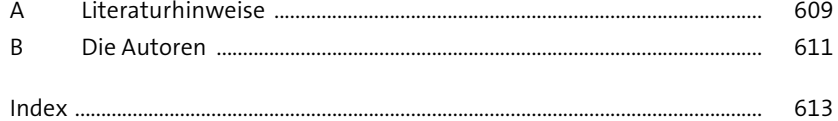